# **Gobliins 2: The Prince Buffoon**

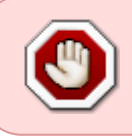

Cet article n'est plus tenu à jour. Rendez vous sur [la page de Gobliins 2 du wiki ./play.it](http://wiki.dotslashplay.it/fr/games/gobliins-2) pour la dernière version de ce guide.

#### version vendue sur GOG

- scripts :
	- o lien mort supprimé
	- o lien mort supprimé
- cible :
	- o setup gobliiins2 2.1.0.63.exe
- dépendance :
	- fakeroot
		- innoextract

```
\pmb{\times}
```
Le jeu installé via ces scripts utilisera ScummVM.

## **Utilisation**

1. Installez les dépendances des scripts :

apt-get install fakeroot innoextract

2. Placez dans un même répertoire scripts et installeur :

ls

play-anything.sh play-gobliins-2\_gog-2.1.0.63.sh setup gobliiins2 2.1.0.63.exe

3. Lancez le processus de contruction des paquets :

sh ./play-gobliins-2\_gog-2.1.0.63.sh

4. Patientez quelques minutes, la construction s'achèvera en vous donnant la série de commandes à lancer par root pour installer le jeu.

### **Jouer en français**

Vous pouvez lancer la version française du jeu (pour la version CD uniquement) via la commande suivante :

gobliins-2-cd -q fr

Vous pouvez aussi construire des paquets qui lanceront la version française par défaut à partir de l'entrée de menu. Pour ça suivez les instructions données plus haut, mais à l'étape 3. lancez le script avec l'option appropriée :

sh ./play-gobliins-2\_gog-2.1.0.63.sh --lang=fr

## **Utilisation avancée**

Le script présenté ici peut prendre plusieurs options pour contrôler son comportement de manière plus fine. Suivez les liens pour avoir des détails sur leur utilisation.

- [checksum](http://debian-facile.org/utilisateurs:vv222:commun:options-avancees#checksum)
- [compression](http://debian-facile.org/utilisateurs:vv222:commun:options-avancees#compression)
- [help](http://debian-facile.org/utilisateurs:vv222:commun:options-avancees#help)
- [prefix](http://debian-facile.org/utilisateurs:vv222:commun:options-avancees#prefix)

#### **Liens**

#### [Gobliins 2 sur Wikipédia](https://fr.wikipedia.org/wiki/Gobliins_2)

From: <http://debian-facile.org/> - **Documentation - Wiki**

Permanent link: **<http://debian-facile.org/utilisateurs:vv222:jeux:gobliins-2>**

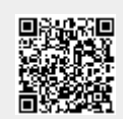

Last update: **17/02/2019 00:00**